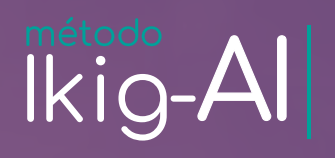

Propuesta<br>para el uso de<br>inteligencia artificial<br>en el aula

# Guía ikig-Al

Diego Apolo Buenaño (D) Alex Estrada García (D) Diego Fernández Olivo

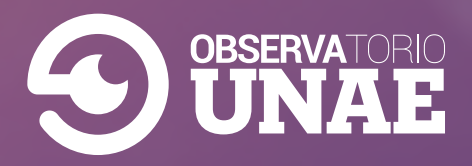

#### **Presentación**

La Guía ikig-AI es un material pedagógico orientado a docentes de educación escolarizada para la aplicabilidad de la inteligencia artificial (IA) en los procesos de formación. Asimismo, está guía cuenta con una presentación interactiva, en la cual se abordan aspectos técnicos y aplicativos del uso de la IA para el aula; misma que estará disponible [aquí](https://view.genial.ly/6563a8bca8824900118943da). Por último, su fundamentación se apoya en el esquema de fases del modelo 4C —comprender, crear, compartir y cerrar— que se desglosará en apartados posteriores.

## **Indicaciones**

Esta guía se presenta en forma de plantilla para que el docente la complete con base en las orientaciones del [video tutorial](https://www.youtube.com/watch?v=4TPwWrw_c1A) desarrollado para tal fin.

Por otro lado, los contenidos que se manejan sobre IA son los mínimos requeridos. Sin embargo, si en algún apartado no existe familiaridad con alguno de ellos, se podrá acceder a un [directorio](https://www.recetastic.com/ia/) con [información complementaria](https://www.recetastic.com/ia/) de plataformas de IA.

## **Datos generales del docente**

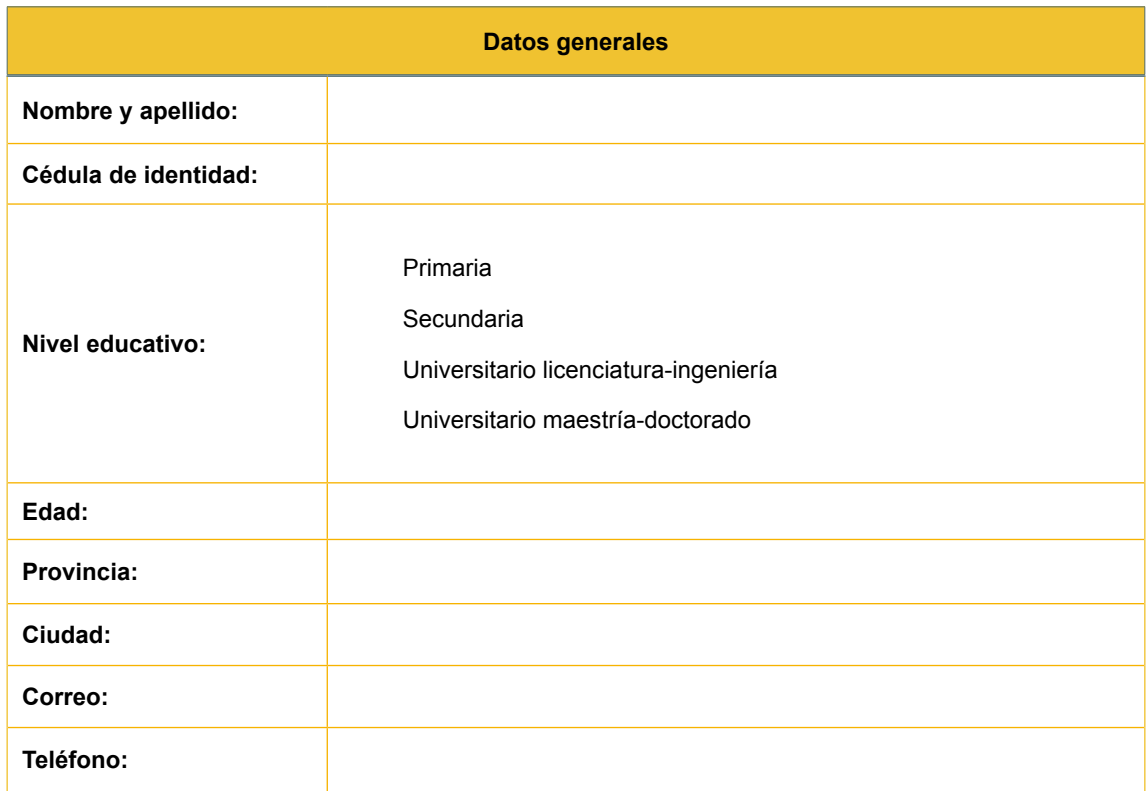

#### **Fase 1. Comprender**

#### **Nadie puede hablar de lo que no sabe**

Para iniciar este camino, queremos conocerte y también a tu institución. Por esta razón, en cada uno de los espacios que se presentan en el siguiente recurso, escribe lo más importante de tu entorno laboral.

Recuerda que proponer una aplicación didáctica requiere de un análisis de los diversos factores contextuales que puedan afectar directa o indirectamente al proceso en desarrollo; por ello, solicitamos completar la siguiente información con objetividad.

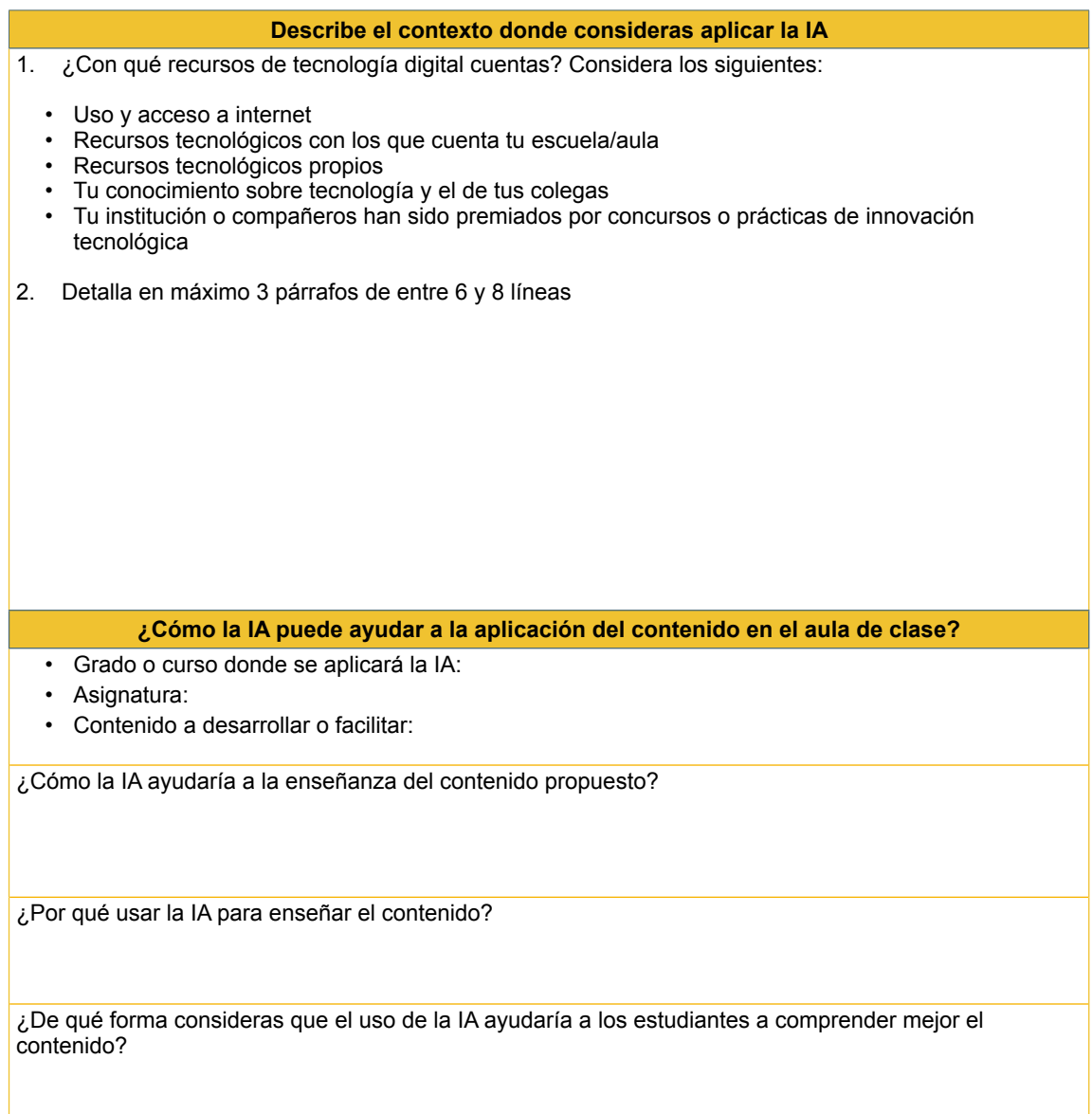

## **Fase 2. Crear**

#### **Las ideas se tienen que plasmar**

Cada fase permite un acercamiento a la meta. En esta, precisamente, te invitamos a revisar una gran cantidad de recursos con el objetivo de mejorar los procesos didácticos empleados. Sin embargo, es menester pensar —de primera mano cómo planificar estos recursos. Por esta razón, integramos un directorio de [plataformas](https://www.recetastic.com/ia/) de inteligencia artificial, en donde podrás encontrar la adecuada para el desarrollo del contenido y asignatura seleccionados. Recuerda que la plataforma que elijas es importante; no obstante, es determinante, sobre todo, la estrategia para aplicarla a un ámbito formativo.

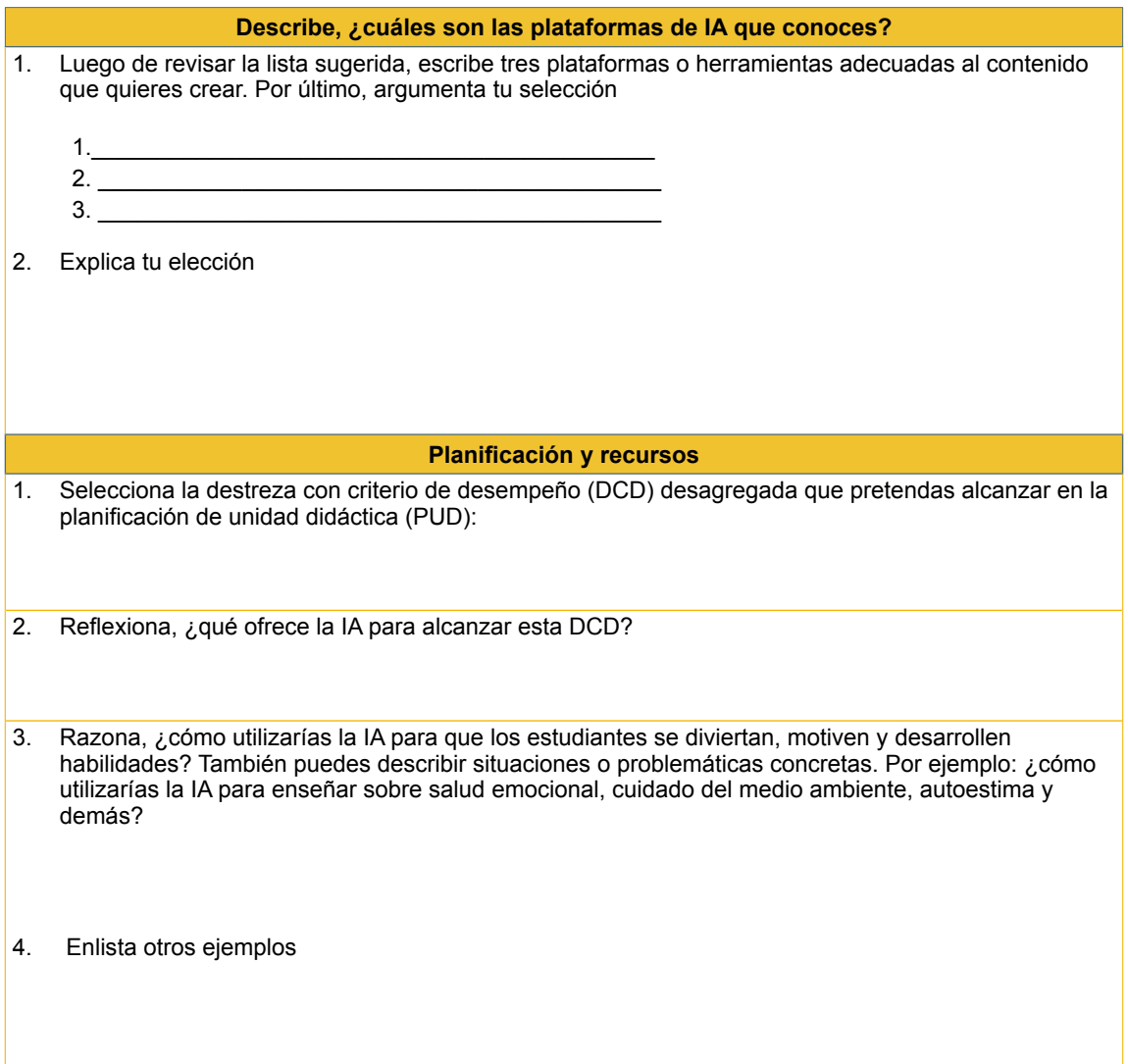

5. ¿Cuál es el producto que deben generar con la IA?

6. ¿Cuáles consideras los principales problemas del empleo de la IA?

Es momento de consolidar tu planificación mediada por la IA Utiliza el formato de planificación de tu institución educativa para consolidar un plan de trabajo.

## **Fase 3. Compartir**

#### **Atrévete a mostrar tus creaciones**

Es momento de implementar tu planificación y recursos. En esta fase, fomenta actividades donde los estudiantes potencien sus habilidades de comunicación asertiva, resolución de problemas y trabajo cooperativo. Recuerda que esta actividad no es una clase tradicional más. Por esta razón, motiva a los estudiantes para que esta sea una experiencia de aprendizaje que sublime a las emociones a un papel trascendental. Así, posibilita el diálogo, escucha y toma nota de las percepciones de quienes participan.

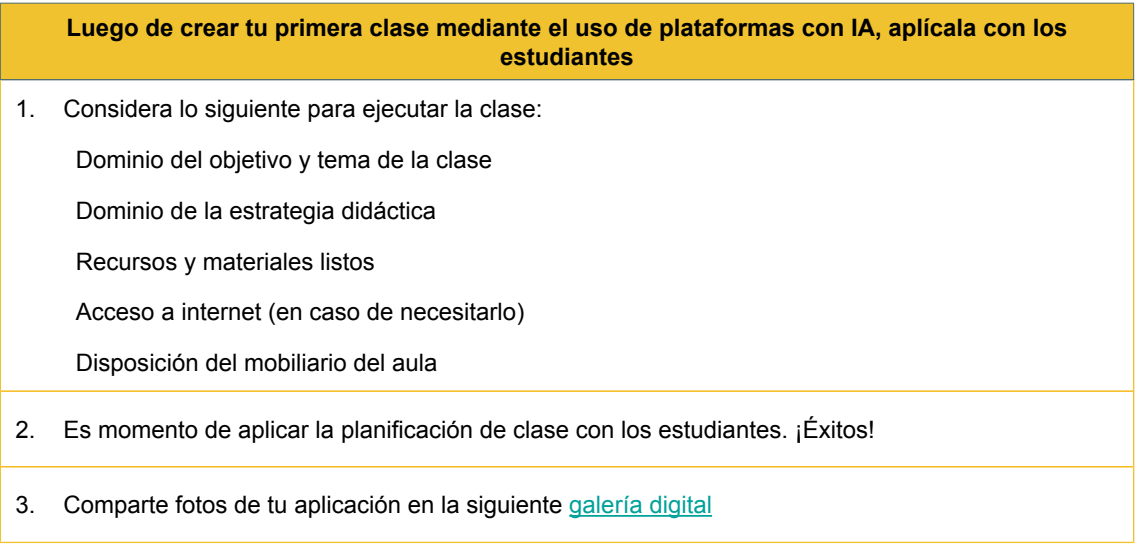

## **Fase 4. Cerrar**

#### **Reflexiona sobre tu aplicación**

Para finalizar la actividad, es menester conocer cuáles han sido tus experiencias. Por esto, siéntete libre de exponer los desafíos y ventajas experimentadas en el proceso de integración de la IA en la educación. Es cabal recordar que el método ikig-AI siempre permite volver a empezar y mejorar continuamente con cada aplicación. No olvides que eres un docente que está en constante transformación.

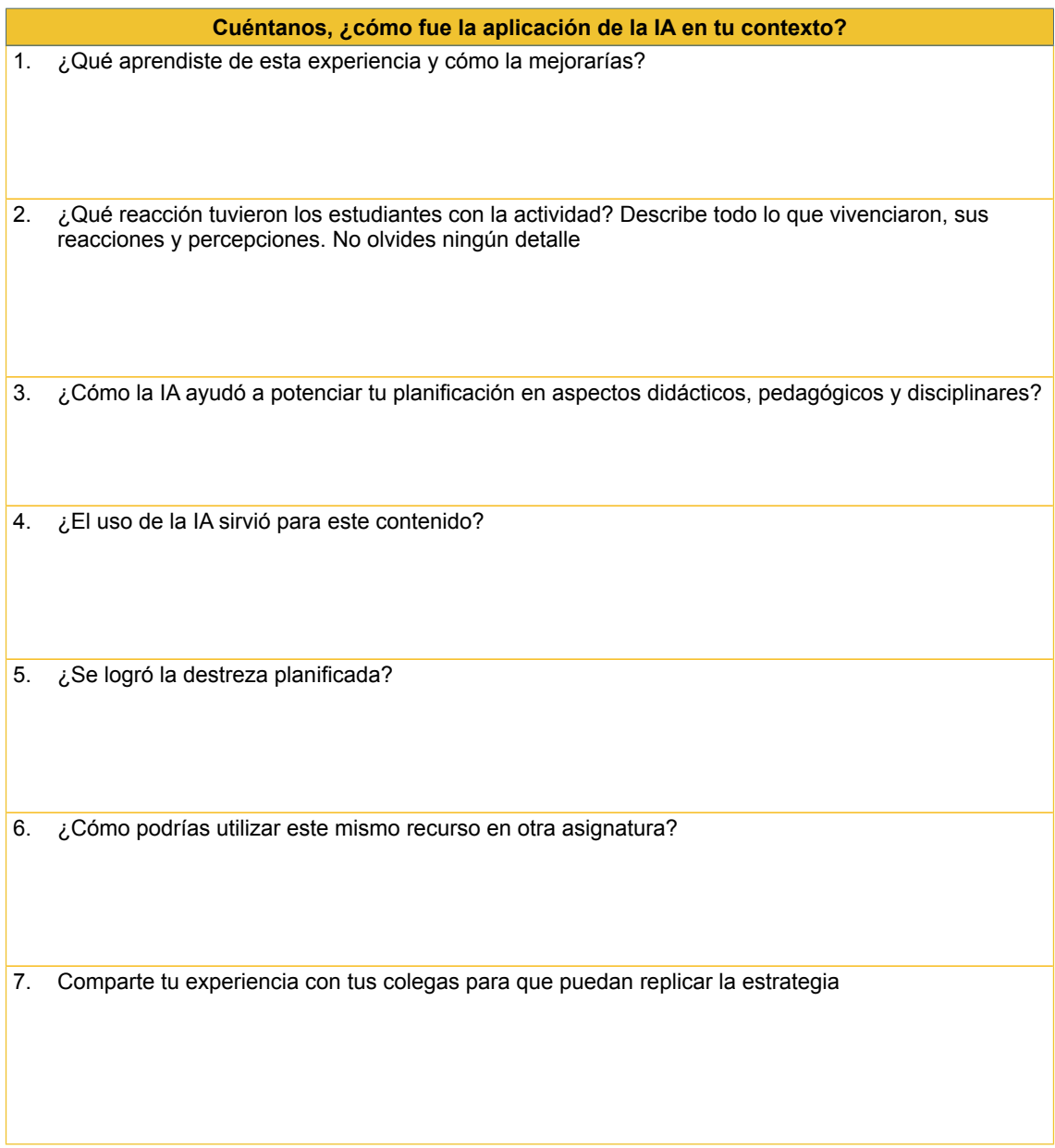

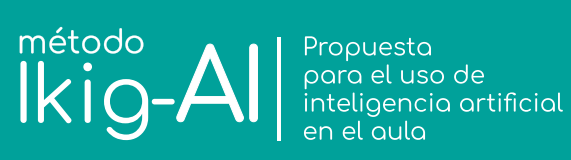